# ipv6 (and some internet history) (and not very much Pi)

Ben Clifford October 2021

#### What is the internet?

lots of definitions, eg social view / products

for \*this talk\*, the internet is computer systems that can talk to each other using the Internet Protocol

Normal people: HTTP, NetFlix, DNS, Online shopping, E-mail, Instant messaging, Tinder

Pi people: Controlling art, temperature sensors, spycams

## IP - Internet Protocol

Wifi, 5G, Dialup, Ethernet cable, ADSL, Satellite, (Pigeons)

#### 1969: The first four ARPANET nodes

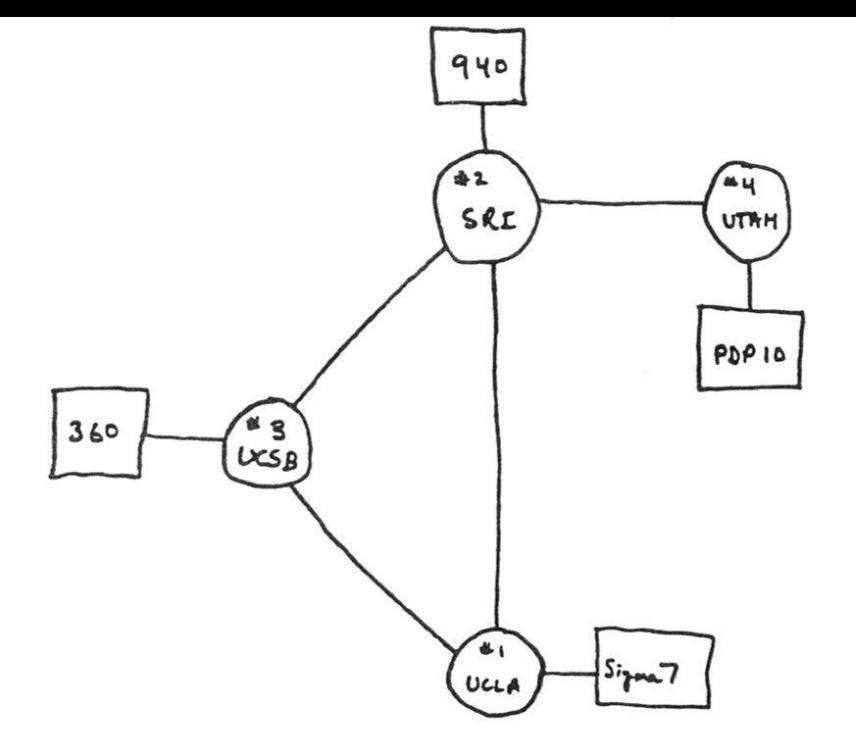

THE ARPA NETWORK

DEC 1969

4 NODES

Internet Hosts Count

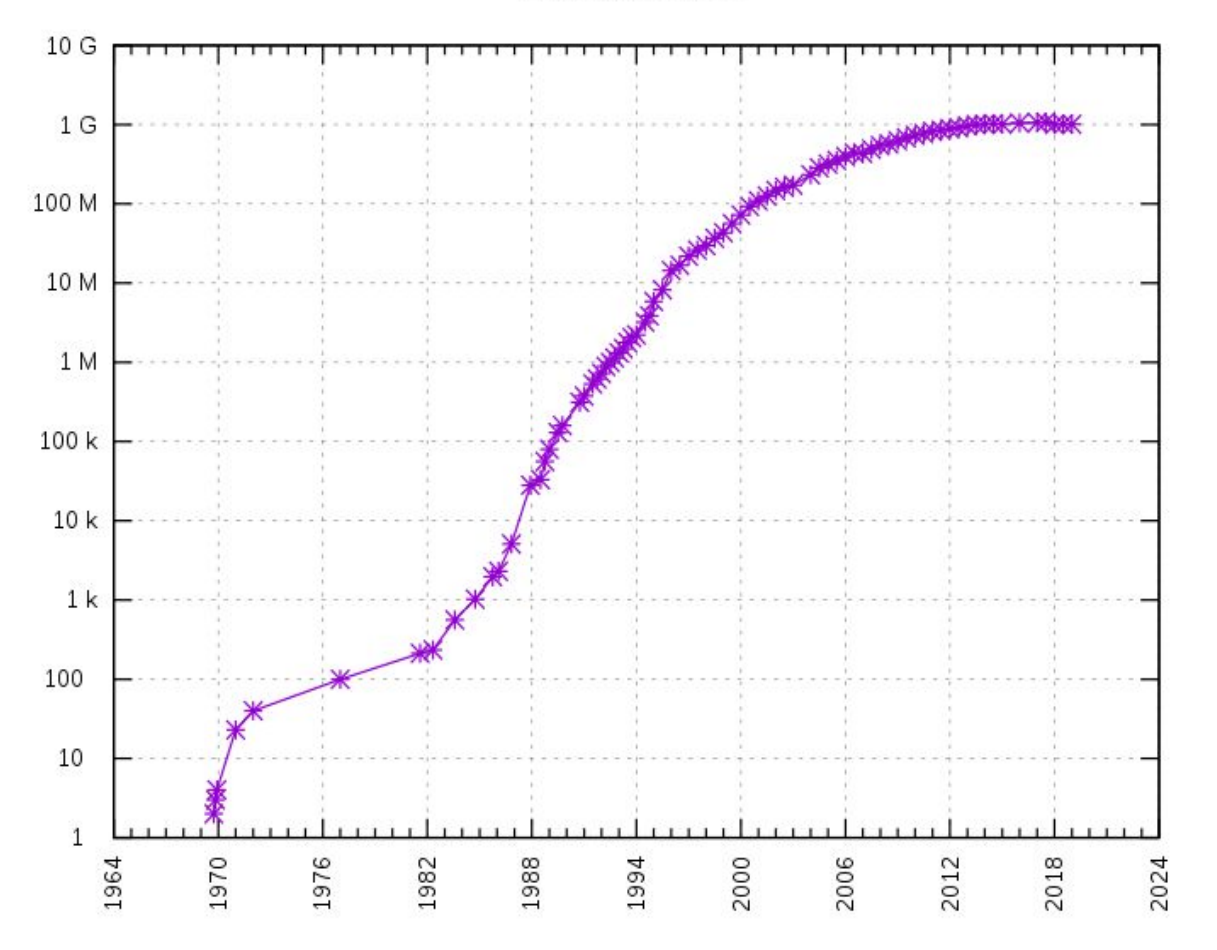

https://en.wikipedia.org/wiki/History\_of\_the\_Internet#/media/File:Internet\_Hosts\_Count\_log.svg

#### Internet Protocol (v4) addresses

ARPANET -> Internet Protocol, 1st January 1983

Addresses look like: 144.76.238.216

32 bits, written as 4 decimal bytes

32 bits -> 4294967296 potential addresses - but deliberately not used 100% for other useful reasons (eg routing)

### What's using all the addresses? What can have an IP address?

things that run Linux/Windows/Android/iOS. things you can browse the web on. Raspberry Pis. Alexa. Servers in The Cloud. Network infrastructure (routers) eg my house: 2 x router 4 x raspberry pi 2 x phone 1 x laptop 3 x temperature probe + visitors

eg my hosted servers: 2 x DNS 1 x mail server 1 x web server

#### Population of earth vs IPv4 addresses

Population of earth: ~7000000000

Max IP addresses: ~4000000000

Not even enough addresses for eg. 1 phone per person / 1 IP address per phone, even if 100% efficiency

By ~2010, started running out - see https://en.wikipedia.org/wiki/IPv4\_address\_exhaustion

#### Workarounds to insufficient ipv4

Network Address Translation (NAT) - in your home/office router

- share IP addresses: every device in your home/office has a "fake" ip address, and your router does magic stuff to use one shared "real" IP address.

Upsides: hundreds of devices behind one IP address

Downsides:

- two classes of device on the internet now: ones with "real" connectivity, and ones restricted by NAT - no way to name it, so no way to make a connection to it, so (eg) no web server on that device

- no end-to-end connectivity between devices

#### Workarounds to insufficient ipv4

Markets to push on denser utilisation of IPv4 - IPv4 addresses are now tradeable

eg Cloud - Amazon - ~£3 per month per IP address

#### ipv6 - Internet Protocol (version 6)

Various changes vs IPv4 - the big one is:

IPv6 addresses are 128 bits long. (vs 32 bits in IPv4).

They are written like this: 2001:8b0:1638:9d8::2

128 bits = 300000000000000000000000000000000000000 possible addresses eg give every bacteria cell on Earth 100,000,000 IPv6 addresses

In practice, split as:

48 bits identifies "organisation", 16 bits identifies network, 64 bits identifies host on network

#### Now everything can have an IP address again!

Just like in the olden days…

So we can have end-to-end connectivity again.

eg Pi in my house … pi in my parents house can talk to each other

eg Mythic Beasts hosted Pi service - ipv6 native, and then several workarounds for IPv4 (NAT, other stuff)

#### What does this look like on a Pi?

You might already have ipv6: pi@spiral:~ \$ ip addr show dev wlan0 3: wlan0: <BROADCAST,MULTICAST,UP,LOWER\_UP> mtu 1500 qdisc pfifo\_fast state UP group default qlen 1000 link/ether b8:27:eb:b7:c1:7d brd ff:ff:ff:ff:ff:ff inet 90.155.94.91/29 brd 90.155.94.95 scope global dynamic noprefixroute wlan0 valid\_lft 133958sec preferred\_lft 101558sec inet6 noprefixroute 2591695sec preferred\_lft 604495sec forever preferred\_lft forever 2001:8b0:1638:9d8:f812:656c:d98b:2e452001:8b0:1638:9d8::3 fe80::3f3e:5355:73dd:722e /18 scope global noprefixroute /64 scope link/64 scope global dynamic mngtmpaddr

#### load ipv6 into the kernel

- … or maybe you need to:
- # sudo modprobe ipv6
- … and see what happens.

#### not much else to do

If your network already has ipv6, it's very likely that lots of your stuff is using ipv6 without you even realising it: eg google/facebook

Otherwise - get an ISP that does IPv6. (recommend Andrews & Arnold for geeks with money)

Lots of software will already use it - browsers. ssh. ping.

Inbound connections: (eg for running your own servers)

- you might have to configure your router to allow it - eg my "domestic" router blocks connections, my "serious" router allows all connections.

- put an AAAA record in DNS to point to your address

#### **IPv6 Adoption**

We are continuously measuring the availability of IPv6 connectivity among Google users. The graph shows the percentage of users that access Google over IPv6.

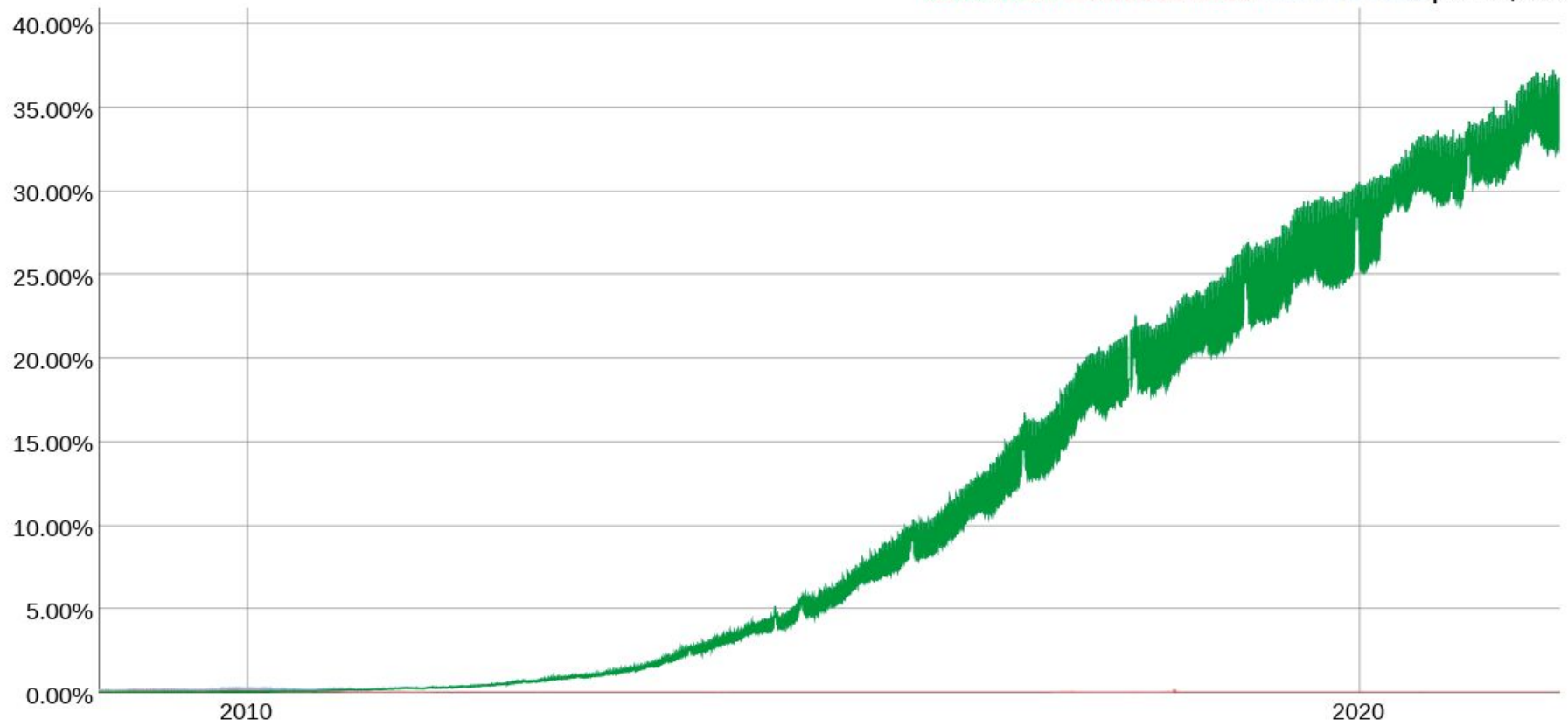

Native: 0.64% 6to4/Teredo: 0.01% Total IPv6: 0.65% | Jun 14, 2012

https://www.google.com/intl/en/ipv6/statistics.html#tab=ipv6-adoption

#### 3 IP (v6) addresses on my Raspberry Pi ethernet

ip addr show dev eth0

Two "global" addresses: dyet0i2001:8b0:1638:9d8:f8122656cod08bl2b45/64 scope global<br>2001:8b0:1638: = allocated to me (48 bits) :9d8: = my home network (16 bits = 65536 possibilities) ::3 = I chose this number because its simple (64 bits) .<br>**One die Elian de Same network, no need to** co-ordinate with

#### demo of simple commands like ping / ssh to show its real.